## **Adafruit SHARP Memory Display Breakout - 2.7" 400x240 Monochrom**

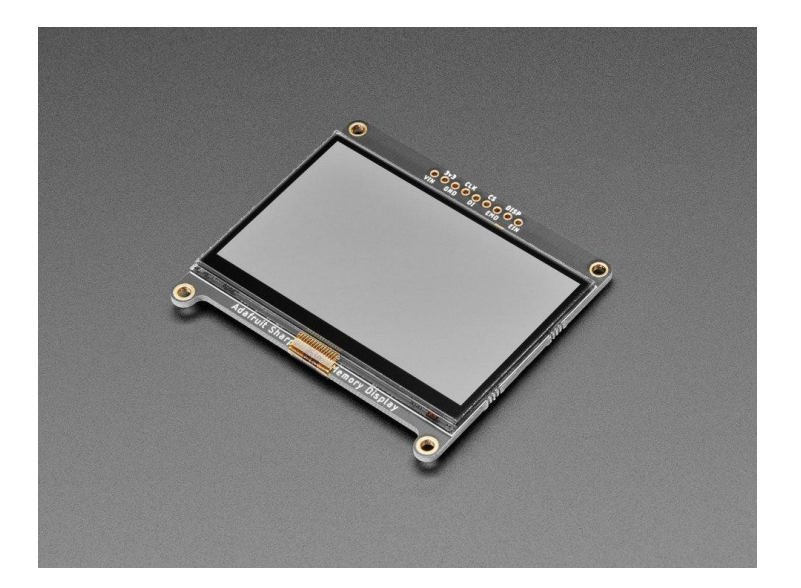

## **XX**adafruit

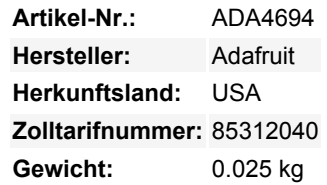

Das **Adafruit 2.7" 400x240 SHARP Memory Display Breakout** ist eine schicke Kreuzung zwischen einem eInk (e-paper) Display und einem LCD. Es hat den extrem niedrigen Stromverbrauch von eInk und die schnellen Auffrischungsraten eines LCDs. Dieses Modell hat einen grauen Hintergrund, und die Pixel erscheinen als Schwarz-auf-Grau für eine schöne E-Reader-Anzeige. Es hat keine Hintergrundbeleuchtung, aber es *ist* bei Tageslicht ablesbar. Für das Lesen bei Dunkelheit/Nacht müssen Sie den LCD-Bereich eventuell mit externen LEDs beleuchten.

Das nackte Display wird mit 5V betrieben und hat eine 3V-Logik, deshalb haben wir es auf ein komplett bestücktes und getestetes Breakout-Board mit einem 3V-Regler, einem 5V-Aufwärtswandler und einer Level-Shifting-Schaltung gesetzt. Jetzt können Sie es sicher mit 3 *oder* 5V-Versorgung und Logik verwenden. Das nackte Display passt in einen ZIF-Sockel auf der Platine, und wir verwenden ein Stück doppelseitiges Klebeband, um es aufzukleben. Es wird mit vier Befestigungslöchern geliefert, so dass Sie es einfach an Ihrem Projekt befestigen können.

Das Display ist 'write only', was bedeutet, dass es nur 3 Pins benötigt, um Daten zu senden. Der Nachteil eines schreibgeschützten Displays ist jedoch, dass die gesamten 400x240 Bits (13,5 KB) vom Mikrocontroller-Treiber gepuffert werden müssen. **Das bedeutet, dass Sie es nicht mit einem ATmega328 (z. z. B. Arduino UNO) oder ATmega32u4 (Feather 32u4, etc.) verwenden können.** Sie müssen einen High-RAM-Chip wie ATSAMD21 (Feather M0), Teensy, ESP8266, ESP32, etc. verwenden. Auf diesen Chips funktioniert dieses Display hervorragend und sieht fantastisch aus.

Schauen Sie sich die ausführliche [Anleitung](https://learn.adafruit.com/adafruit-sharp-memory-display-breakout) für Schaltpläne, Schaltpläne, Bibliotheken, Code, Fritzing-Objekte, etc. an!

## **Weitere Bilder:**

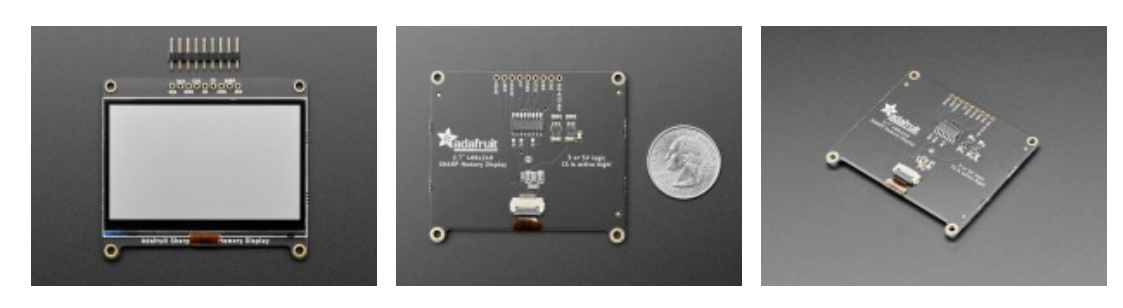

## **Datenblatt**

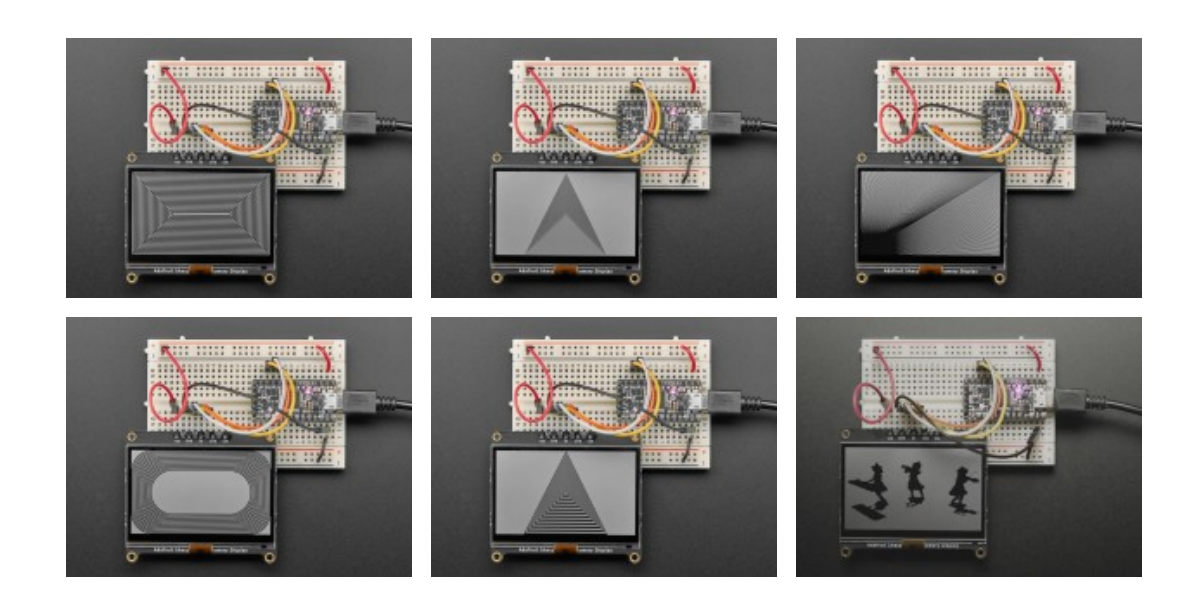